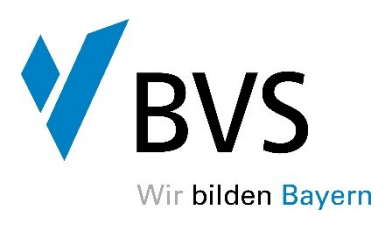

## **Kaufleute für Büromanagement**

## **Antrag auf Aufnahme der Durchschnittsnote der Berufsschule in das BVS-Prüfungszeugnis**

(bitte bei der zuständigen Berufsschule abgeben)

Sie haben die Möglichkeit, die von Ihrer Berufsschule erteilte Durchschnittsnote (mit zwei Nachkommastellen) in das BVS-Prüfungszeugnis aufnehmen zu lassen. Wenn Sie die Aufnahme der Note wünschen, geben Sie bitte dieses Schreiben bis spätestens 30.06. des jeweiligen Prüfungsjahres an das Sekretariat Ihrer Berufsschule weiter.

Die Schule wird dann die Durchschnittsnote an die BVS München übermitteln.

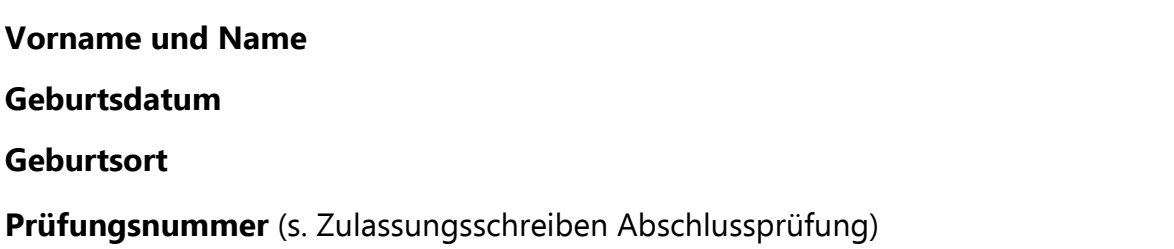

## **Einverständniserklärung:**

Ich bin mir der Übermittlung der Durchschnittsnote der Berufsschule an die BVS München und der Übermittlung der Prüfungsergebnisse an die Berufsschule einverstanden und beantrage die Aufnahme in das BVS-Prüfungszeugnis.

Ort, Datum Unterschrift

**Die Speicherung der Personendaten erfolgt gemäß dem Gesetz über die Bayerische Verwaltungsschule (BayRS 2038-1-1- I) und dem BayDSG. Unsere Datenschutzerklärung finden Sie unter www.bvs.de/datenschutz.**